**скачать Lisp для Autocad REPACK**

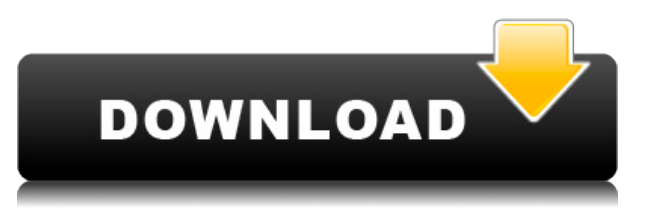

Чтобы отредактировать описание, введите имя описания и начальный абзац в редакторе отображения. Редактирование похоже на редактирование любого другого абзаца в тексте. Используйте команду Toggle Edit для переключения между отображением и скрытием редактора отображения. Ознакомьтесь с этими навыками и заданиями AutoDesk на веб-сайте Университета Св. Иоанна, где курсы по AutoCAD предлагаются совместно с AutoCAD Foundation, включая сертификационный экзамен Certified AutoCAD Technician Professional Certification, который действителен для всех продуктов AutoDesk. Я начал изучать AutoCAD через сеть Trimble OpenCAD. Начав с вводного курса по AutoCAD 2014, я был готов познакомиться с 3D, 2D и техническими чертежами. Курс AutoCAD для архитекторов бесплатный. Всего несколькими щелчками мыши вы можете сделать свои первые шаги в AutoCAD и приступить к решению реальных архитектурных задач. Чтобы поддерживать эту информацию в актуальном состоянии, в AutoCAD 2017 команда экспертов-разработчиков превратила эту классическую «проверенную временем» задачу в игру. Смотрите онлайн-игру Autocad и прокладывайте себе путь через уровни, получая достижения и испытания. (Требуется компьютер с подключением к Интернету и одна из учетных записей Autodesk Student Success Network.) Курс AutoCAD Interactive Learning, Tutorial, and Problem Solving (ILTPS) представляет собой серию уроков, предназначенных для ознакомления учащихся с функциями, символами и командами пакета чертежей AutoCAD. Учебники написаны на сложном уровне, на котором студент должен пройти учебник за несколько часов. Студент может подойти к учебнику и должен только распечатать интересующие его разделы. Особенно это касается руководства по решению проблем. Студент должен следовать указаниям и печатать только те разделы, которые ему интересны.

## **Скачать бесплатно AutoCAD Ключ активации Лицензионный кейген WIN & MAC 2023**

*бесплатное программное обеспечение САПР называется D-Shape CAD является одной из лучших бесплатных альтернатив AutoCAD Код активации.*. **Вы можете скачать это бесплатно,** но вы не сможете использовать его ни с чем, кроме основных функций. Таким образом, если вы планируете делать что-то большее, чем базовая работа, вам следует выбрать платный план AutoCAD. Однако даже бесплатная версия может значительно сэкономить время инженеров, поскольку она разработана так, чтобы ее было намного проще использовать, чем AutoCAD. Кроме того, у него отличная команда, которая всегда готова ответить на ваши вопросы.

Если вы просто ищете бесплатное программное обеспечение САПР для начинающих, чтобы использовать его для простой работы по 3D-моделированию, D-Shape CAD — лучший инструмент для вас. Он доступен для Windows и macOS, поэтому вы можете получить его где угодно. **Autodesk Fusion 360** является **бесплатный инструмент для рабочего стола** *производители для открытия и управления данными* среди широкого выбора сторонних плагинов. *Вы можете использовать его для создания и редактирования своих дизайнов. через один ПК или Mac*. *Он бесплатен для использования и имеет 30-дневный пробный период.*. Хотя это программный инструмент САПР для инженеров и дизайнеров, который может не подходить для обычных домашних пользователей, у него есть несколько бесплатных вариантов. Одним из таких вариантов является *бесплатное программное обеспечение САПР* известный как *D-образный CAD*. Этот вариант основан

на AutoCAD и максимально прост. Несмотря на то, что это инструмент для одного человека, Indesign, тем не менее, является хорошим инструментом как для владельцев малого бизнеса, так и для дизайнеров. Это *лучший Adobe рабочий стол программное обеспечение, которое могло использоваться как для малого бизнеса, так и для крупного дизайна*. Хотя есть и другие бесплатные профессиональные программы, **Indesign предлагает множество бесплатных функций.** Платная версия Indesign намного лучше бесплатной, так как предлагает набор функций, которые большинству необходимы для повседневной работы. Даже в бесплатной версии вы также можете получить функции редактирования слоев, расширенные слайд-шоу, макеты страниц, шаблоны веб-страниц и инструменты сценариев. Многочисленные сторонние плагины также делают Indesign одним из самых универсальных программных инструментов для бизнеса. **Он имеет подробные шаблоны рисования в шаблонах, библиотеки форм и множество сторонних плагинов.** *Посетите веб-сайт (бесплатно) (ЖИВОЕ ДЕМО)* 1328bc6316

## **AutoCAD Скачать Бесплатный лицензионный ключ [32|64bit] 2023**

AutoCAD — отличная программа, но научиться ею пользоваться может быть сложно. Однако полученные навыки можно применить во многих других программах, и они не будут потеряны. Изучение всего сразу — верный способ добиться успеха, если вы новичок в этом типе программного обеспечения. Самый быстрый способ изучить AutoCAD — начать с вводного чертежа и попрактиковаться в основах программного обеспечения. Научитесь использовать программу на практике — практика — это самая сильная сторона так называемой «суперзвезды AutoCAD». Однако по мере продвижения вам придется прокладывать собственный путь к желаемым возможностям. Эти основы AutoCAD помогут вам распознавать распространенные ошибки, находить и исправлять ошибки, изучать сочетания клавиш и команды, а также учиться использовать все функции и команды AutoCAD. В этой статье мы рассмотрели проблемы, связанные с изучением AutoCAD. Чтобы предотвратить разочарование и улучшить ваши навыки, мы дали конкретные рекомендации по выбору ресурсов для обучения и приобретения знаний. Мы также обсудили, как преодолеть эти препятствия при изучении AutoCAD. Суть в том, что изучение AutoCAD намного проще, чем вы могли подумать. Те, кто прошел обучение и может связать знания с приложением и опытом, знают, что AutoCAD может облегчить их жизнь. Один из лучших способов изучения AutoCAD — участие в программе обучения от признанного поставщика программного обеспечения САПР. Ваш курс даст вам пошаговые объяснения и научит вас использовать программу различными способами. Это не только поможет вам получить базовые навыки, но и даст хорошее представление о возможностях программы. В начале проекта лучше всего проверить возможности программы, которую вы используете, а также свой собственный уровень навыков. Для этого создайте небольшой проект в инструменте, который хотите изучить. Вы можете использовать шаблоны или создать новый файл.Как только у вас появится представление о том, насколько легко или сложно что-то будет, вы сможете судить, есть ли у вас подходящее программное обеспечение для изучения AutoCAD.

как скачать autocad на ноутбук как скачать autocad 2021 скачать x-force для autocad 2022 скачать файл адаптации autocad скачать шаблон а4 для autocad скачать и установить autocad скачать готовые блоки для autocad скачать геоникс для autocad 2016 где скачать autocad автокад 2016 на русском скачать бесплатно

Программное обеспечение для 3D-моделирования может быть сложным в освоении. Помимо функциональных клавиш, некоторые функции выполняются путем ввода команд, и для такого программного обеспечения нет руководств по эксплуатации. Таким образом, метод обучения, инструктор и учебные материалы являются важным фактором. Однако они должны основываться на потребностях пользователей. В некоторых компаниях обучение САПР больше подходит для операторов, которым необходимо обмениваться файлами, но это пустая трата времени для тех, кому нужен только общий обзор. AutoCAD — очень сложный, но мощный инструмент. Есть много аспектов, которые нужно изучить: физические аспекты, такие как использование мыши и навигация с помощью клавиатуры; компьютерные аспекты, такие как безопасность, способ загрузки изображения в программу и другие аспекты программного обеспечения, такие как Adobe Illustrator. Кроме того, приложения AutoCAD безграничны, и их можно применять во всех областях профессий. Существует так много применений AutoCAD, например: Лучший способ научиться работать с AutoCAD — это получить практический опыт. Получите библиотеку САПР или попросите инструктора приобрести программное обеспечение и начните рисовать простые формы и фигуры для базовых механических проектов. Чем больше вы рисуете, тем лучше. Трудно объяснить, как изучать AutoCAD в 15-минутном видео. Я думаю, вам нужно начать с существующего проекта, чтобы увидеть, как все работает. Если вы новичок в AutoCAD, начните с создания чего-нибудь простого. Если у вас есть опыт, прочитайте некоторые из статей, которые я разместил здесь. Для студентов найдите репетитора или используйте темы Quora, указанные ниже. Если вы чувствуете себя авантюрно, вы можете просто просмотреть видео на YouTube, указанные ниже, и просмотреть комментарии или задать вопрос. Изучение AutoCAD относительно просто. Вы изучаете различные инструменты и команды, и это самое важное, что нужно помнить. Поскольку это мощный инструмент, как только вы научитесь им пользоваться, вы сможете создавать удивительно сложные проекты.Вы можете создавать мебель, конструкции, мебель, модели, планы, электрические схемы и многое другое.

Если вы стремитесь работать в AutoCAD, вы должны знать, какие программы подходят для ваших целей. Обладая этой информацией, вы можете использовать правильную программу для удовлетворения ваших потребностей. Вы также должны подумать о том, что бы вы сделали, если бы вам нужно было изменить один из ваших рисунков. Это будет более управляемо, когда вы знаете, где вам нужно рисовать и какие инструменты использовать. AutoCAD может быть сложной программой для запуска по многим причинам. Например, если вы хотите выучить его впервые, ваш инструктор должен будет научить вас, как его выучить. Это связано с тем, что AutoCAD — это программное обеспечение, не интуитивно понятное до такой степени, что его практически невозможно изучить без опытных инструкторов. Если вы знакомы с AutoCAD, то у вас не должно возникнуть особых проблем с его изучением. CAD означает программное обеспечение для автоматизированного проектирования, и научиться пользоваться этим программным обеспечением несложно. Например, вы можете загрузить в Интернете бесплатные обучающие видеоролики и учебные пособия, которые помогут вам узнать, что вам нужно знать для эффективного использования САПР. AutoCAD — замечательная программа, она очень мощная, и вам нужно много знаний, чтобы заставить ее работать должным образом. Это не так сложно, если вы начнете учиться. Тем не менее, вы должны быть очень решительными, чтобы научиться этому. Хотя изучить AutoCAD непросто, это один из наиболее часто используемых инструментов для рисования на рабочем столе. Если вы еще не изучили его, я выбрал несколько хороших веб-сайтов с учебными пособиями, которые помогут вам в изучении AutoCAD и команд AutoCAD. Что касается AutoCAD 2017, то использование программы трехмерного черчения не представляет сложности. Прежде всего, трудно преодолеть первоначальный горб, если у вас нет опыта работы с AutoCAD, у вас могут возникнуть трудности с поиском подходящих учебных материалов, соответствующих вашим потребностям. Мы здесь, чтобы помочь с учебными материалами и учебными пособиями, которые мы предоставляем.Кроме того, помимо некоторых базовых знаний об использовании программного обеспечения и его установке, сложность некоторых других инструментов, используемых в программе, может затруднить понимание. Мы упростили поиск руководств, которые помогут новичкам в использовании программного обеспечения.

<https://techplanet.today/post/descargar-autocad-full-free-gratis-2020> [https://techplanet.today/post/descarga-gratis-autocad-200-codigo-de-registro-gratuito-for-mac-and-wi](https://techplanet.today/post/descarga-gratis-autocad-200-codigo-de-registro-gratuito-for-mac-and-windows-2022) [ndows-2022](https://techplanet.today/post/descarga-gratis-autocad-200-codigo-de-registro-gratuito-for-mac-and-windows-2022)

Программа не очень проста в освоении. Вы определенно не должны испытать много неприятностей. Большинству людей не составляет труда научиться пользоваться AutoCAD. Базовое понимание программного обеспечения не очень сложно. **4. Какую систему САПР вы использовали раньше?** Вы помните, как сложно было изучать AutoCAD? Я начал с AutoCAD LT, а затем перешел на AutoCAD 2010. Сейчас я использую AutoCAD LT 2018. Не так-то просто научиться пользоваться AutoCAD. Это требует много времени, терпения и самоотверженности. Это почти как любое другое программное обеспечение, такое как Photoshop или Microsoft Office. AutoCAD действительно требует времени и терпения, чтобы научиться им пользоваться. Сначала вам нужно изучить основные понятия. Если вы решите изучать AutoCAD без какойлибо подготовки, вам будет довольно сложно стать профессиональным дизайнером или инженером. Я не считаю изучение AutoCAD сложным. На мой взгляд, изучение AutoCAD — это очень просто, если вы знаете, как ориентироваться в программе. В Интернете доступно множество видеоуроков и учебных пособий, если вам нужна дополнительная поддержка. Как только вы научитесь перемещаться, использовать мышь, начнете рисовать и редактировать рисунки, вы не ошибетесь. Есть также видеоуроки для каждого из инструментов рисования. Это невероятно универсальная, мощная программа со сложным пользовательским интерфейсом. Но изучение AutoCAD не так сложно, как может показаться, если у вас есть базовые знания о рисовании и рендеринге. Существует множество ресурсов, обучающих основам AutoCAD на начальном уровне. Кроме того, вы изучите AutoCAD с того момента, как загрузите его и нажмете на экран приветствия. После первоначального ознакомления вы познакомитесь с командами, узнаете, как их использовать, и будете готовы создать свой первый рисунок. Хорошие учебные ресурсы по AutoCAD включают видеоролики об обучении AutoCAD в Autodesk University.

[https://mathesonmultimedia.com/wp-content/uploads/2022/12/Autodesk\\_AutoCAD-1.pdf](https://mathesonmultimedia.com/wp-content/uploads/2022/12/Autodesk_AutoCAD-1.pdf) <https://teenmemorywall.com/видео-уроки-autocad-скачать-торрентом-link/> <http://beliketheheadland.com/wp-content/uploads/2022/12/vynlise.pdf> [https://anunsexec.com/wp-content/uploads/2022/12/AutoCAD\\_\\_\\_\\_64\\_Bits\\_\\_\\_\\_2023.pdf](https://anunsexec.com/wp-content/uploads/2022/12/AutoCAD____64_Bits____2023.pdf) <https://estudandoabiblia.top/autocad-24-0-лицензионный-кейген-серийный-номе/> <http://jwbotanicals.com/autocad-24-1-скачать-лицензионный-кейген-win-mac-x64-2022/> [https://thirdperspectivecapital.com/wp-content/uploads/2022/12/Autodesk-AutoCAD-Hack-3264bit-20](https://thirdperspectivecapital.com/wp-content/uploads/2022/12/Autodesk-AutoCAD-Hack-3264bit-2022.pdf) [22.pdf](https://thirdperspectivecapital.com/wp-content/uploads/2022/12/Autodesk-AutoCAD-Hack-3264bit-2022.pdf) <https://earthoceanandairtravel.com/2022/12/16/скачать-spds-для-autocad-2014-new/> <https://shoeytravels.com/wp-content/uploads/2022/12/havvent.pdf> <https://arabistgroup.com/wp-content/uploads/2022/12/laurale.pdf> <https://pzn.by/uncategorized/avtokad-2012-skachat-besplatno-best/> <http://www.reiten-scheickgut.at/скачать-autodesk-autocad-взломан-windows-2022/> <https://buzau.org/wp-content/uploads/owiphi.pdf> <https://recetasencilla.xyz/wp-content/uploads/2022/12/lynkame.pdf> [https://bloomhomeeg.com/wp-content/uploads/2022/12/Autodesk-AutoCAD-For-Windows-x3264-2022](https://bloomhomeeg.com/wp-content/uploads/2022/12/Autodesk-AutoCAD-For-Windows-x3264-2022.pdf) [.pdf](https://bloomhomeeg.com/wp-content/uploads/2022/12/Autodesk-AutoCAD-For-Windows-x3264-2022.pdf) <https://takt.style/wp-content/uploads/2022/12/linsdeci.pdf> <https://casaisamadoresx.com/2022/12/16/скачать-титульный-лист-для-автокад-hot/> <https://seoburgos.com/autocad-24-0-скачать-с-кейгеном-hack-x32-64-2023/>

<https://curriculocerto.com/wp-content/uploads/2022/12/2020-EXCLUSIVE.pdf>

## <https://spet69anand.org/wp-content/uploads/2022/12/paulbro.pdf>

Прежде чем начать, подумайте, насколько вы знакомы с 3D-моделированием. Если вы раньше не работали с инструментами 3D CAD, вам может быть сложно научиться. Если вы уже знакомы со SketchUp, у вас будет больше отправной точки. AutoCAD — большое приложение; это может быть трудно освоить поначалу. Чтобы использовать его с какой-либо степенью легкости, очень важно, чтобы вы также научились рисовать. Общее понимание использования измерительного инструмента важно для выхода за рамки 2D-чертежа. Существует несколько различных способов начать работу с AutoCAD, включая использование бесплатной пробной версии программы. Более сложные рисунки, которые вы создадите, будут зависеть от вашего уровня навыков. Обучение использованию AutoCAD — это процесс. Никто не учит этому за день. В AutoCAD есть чему поучиться, и вам нужно научиться перемещать объекты в трехмерном пространстве, работать с координатами и размерами, рисовать объекты и многое другое. Возможно, вам придется выучить новый язык, научиться создавать текст и управлять им, а также научиться пользоваться кистью. Но все это будет стоить путешествия. Изучить AutoCAD будет намного проще, чем вы думаете. Есть много людей, которые просто неправильно понимают кривую обучения AutoCAD, полагая, что обучающая часть является самой сложной частью использования программного обеспечения. Когда вы получаете сообщение об ошибке, как вы узнаете, что оно означает? Когда люди изучают AutoCAD, они обычно сталкиваются с множеством неожиданных проблем, для устранения которых требуется время. И кривая обучения крутая. Важно сначала определить источник проблемы, а затем устранить ее. Попытка выяснить проблему до понимания того, как работает AutoCAD, может привести к еще большим проблемам. Наконец, любой, кто ищет долгосрочные преимущества, должен научиться использовать AutoCAD, чтобы действительно извлечь из него пользу.Если вы хотите научиться пользоваться AutoCAD, важно инвестировать в обучающие видеоролики AutoCAD. Поскольку это процесс обучения, вам нужно делать это снова и снова, если вы хотите знать, как эффективно использовать AutoCAD.